## Visualisierung des Schnittstellenmanagements **(Punkt 2.1 der Richtlinien)**

Bitte in die hellblau hinterlegten Felder die Kontaktdaten aus Ihrem Überweisungsmanagement eintragen und mindestens einen Auslöser für die Überweisung an eine Praxis für Augenmedizin angeben wie im Beispiel.

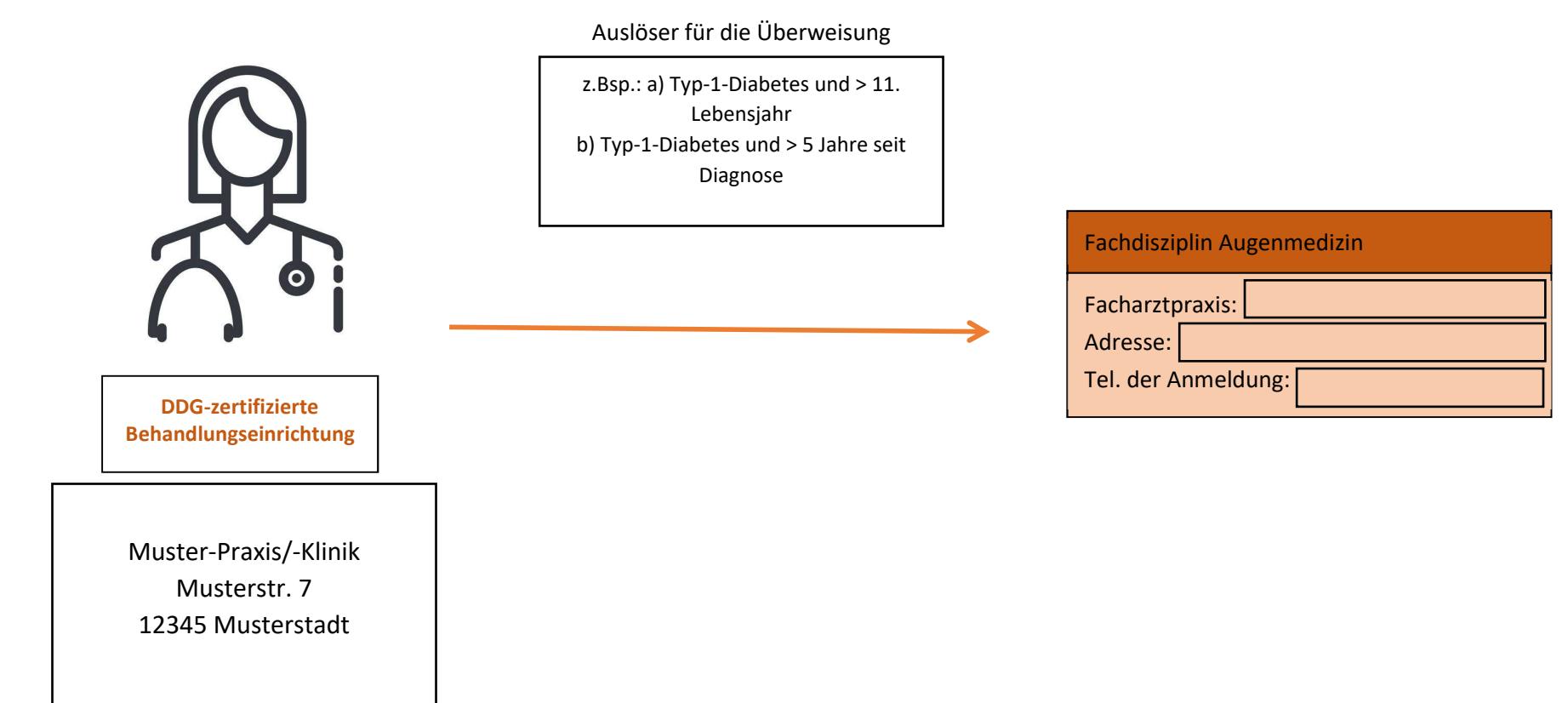

## erstellt am: erstellt durch: